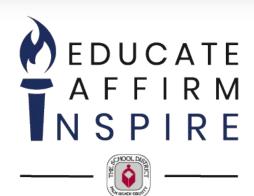

## **Maximizing Student Potential Using a System Approach to Scheduling**

#### **Ed Tierney**

Deputy Superintendent/Chief of Schools

**Dr. Patricia Ordóñez-Feliciano**Director/School Transformation

February 21, 2024

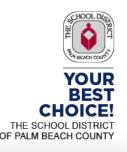

#### THE SCHOOL DISTRICT OF **PALM BEACH COUNTY**

# FAST FACTS

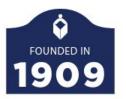

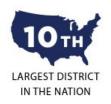

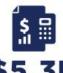

\$5.3B BUDGET

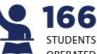

166,595 OPERATED SCHOOLS

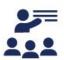

12,834

CLASSROOM **TEACHERS** 

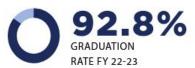

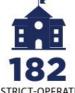

DISTRICT-OPERATED **SCHOOLS** 

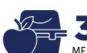

**是32.8M** 

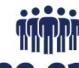

22,218

DISTRICT EMPLOYEES

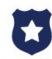

243

SCHOOL POLICE **OFFICERS** 

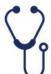

**335** CHOICE, **CAREER & TECHNICAL EDUCATION COURSES** 

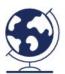

192 COUNTRIES **OR TERRITORIES** REPRESENTED BY DISTRICT STUDENTS

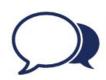

37 DUAL LANGUAGE

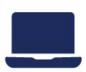

185,000

CHROMEBOOKS DEPLOYED

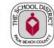

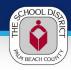

# **School District Demographics**

|          | Percent Enrolled |      |      |      |      |      |      |      |      |      |      |      |               |  |
|----------|------------------|------|------|------|------|------|------|------|------|------|------|------|---------------|--|
| Race     | 2012             | 2013 | 2014 | 2015 | 2016 | 2017 | 2018 | 2019 | 2020 | 2021 | 2022 | 2023 | Diff<br>23-12 |  |
| Asian    | 3.0              | 3.0  | 3.0  | 3.0  | 3.1  | 3.1  | 3.2  | 3.2  | 3.2  | 3.2  | 3.2  | 3.2  | 0.2           |  |
| Black    | 28.9             | 29.1 | 28.9 | 28.6 | 28.3 | 28.2 | 28.2 | 28.0 | 27.8 | 27.7 | 27.5 | 27.3 | -1.6          |  |
| Hispanic | 29.3             | 30.0 | 30.9 | 31.9 | 32.8 | 33.7 | 34.4 | 35.3 | 36.0 | 36.5 | 37.2 | 37.4 | 8.1           |  |
| Native   | 0.6              | 0.6  | 0.7  | 0.7  | 0.9  | 0.9  | 0.8  | 0.8  | 0.8  | 0.7  | 0.6  | 0.6  | 0.0           |  |
| Multi    | 2.8              | 2.8  | 2.8  | 2.8  | 2.8  | 2.9  | 2.9  | 2.9  | 2.8  | 2.8  | 2.8  | 2.8  | -0.1          |  |
| White    | 35.4             | 34.4 | 33.7 | 32.9 | 32.2 | 31.2 | 30.5 | 29.8 | 29.4 | 29.2 | 28.7 | 28.8 | -6.6          |  |

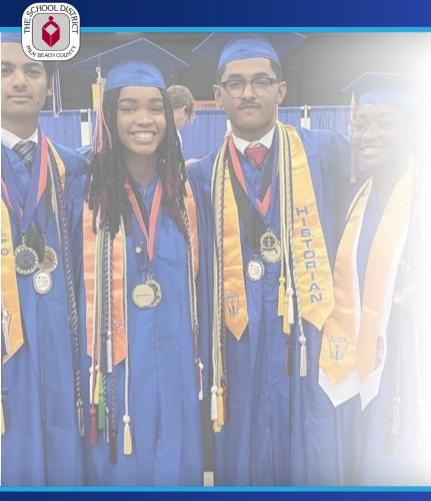

## **Our Why**

- A Student's zip code should not determine their future
- Students should be able to choose their path after graduation, not have it imposed on them
- Our goal is to schedule all as well as we schedule some

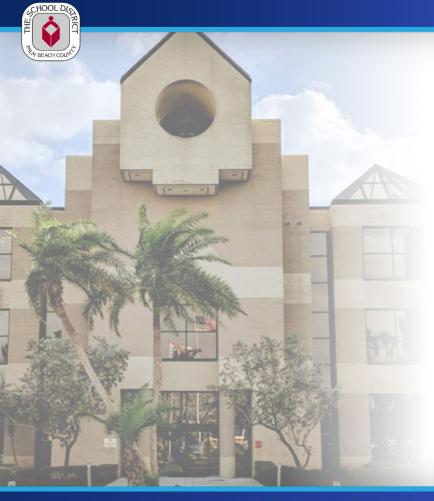

### **SDPBC Mission Statement**

The mission of the school District of Palm Beach County is to educate, affirm and inspire each students in an equity-embedded school system.

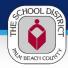

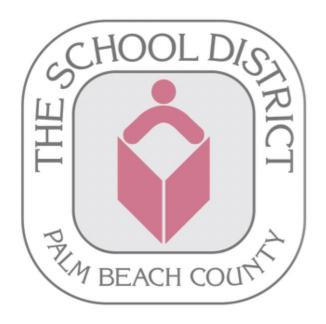

## We Begin With Our Core Beliefs

- Every student can learn and is capable of growth and success
- Every student is deserving of programs and opportunities that match their needs and interests
- We all have a role in student success
- High expectations for both students and employees will promote high performance
- Investing in our employees is an investment in their ability to serve our students
- Diversity makes our community stronger and must be celebrated and fostered
- Palm Beach County Schools are the community's best choice, and we
  must prove that each day with an unwavering commitment to
  prioritizing the needs of our students

#### UF FLORIDA FLORIDA GULF COAST UNIVERSITY FLOREDA POLYTECHNEC LINEVERSITY Central Florida FLORIDA INTERNATIONAL UNIVERSITY

Universities

Transfer:

2+2 Enhancement

Programs

Ignite Program

Link to FAU

| Location                               |     | Tallahassee                                                               | Boca Raton                                                                                                    | Ft. Myers                                                                                                    | Miami                                                                                                    | Lakeland                                                                                                    | Tallahassee                                                                                                    | Sarasota                                      | Orlando                                                                                                    | Gainesville                                                                                                    | Jacksonville                                                                                                    | Tampa                                                                                                    | Pensacola                                                                                                    |
|----------------------------------------|-----|---------------------------------------------------------------------------|----------------------------------------------------------------------------------------------------|----------------------------------------------------------------------------------------------------|----------------------------------------------------------------------------------------------------|----------------------------------------------------------------------------------------------------|----------------------------------------------------------------------------------------------------|-----------------------------------------------|----------------------------------------------------------------------------------------------------|----------------------------------------------------------------------------------------------------|----------------------------------------------------------------------------------------------------|----------------------------------------------------------------------------------------------------|----------------------------------------------------------------------------------------------------|
| Undergraduate<br>Enrollment            | e   | 8,504                                                                     | 24,861                                                                                                    | 13,935                                                                                                    | 46,079                                                                                                    | 1,479                                                                                                    | 33,486                                                                                                    | 632                                           | 60,062                                                                                                    | 41,180                                                                                                    | 14,167                                                                                                    | 38,804                                                                                                    | 9,291                                                                                                    |
| Type of<br>Applications<br>Accepted    |     | Institutional<br>Online                                                   | Institutional<br>Online,<br>Common App                                                                                                    | Institutional<br>Online,<br>Common App                                                                                                    | Institutional<br>Online                                                                                                    | Institutional Online, Common App                                                                                              | Institutional<br>Online,<br>Common App,<br>Coalition App                                                                      | Institutional<br>Online,<br>Common App        | Institutional<br>Online,<br>Common App                                                                                        | Common App,<br>Coalition App                                                                                                  | Institutional<br>Online,<br>Common App                                                                                        | Institutional<br>Online,<br>Common App                                                                                                    | Institutional<br>Online,<br>Common App                                                                                                    |
| Middle 50%                             | GPA | S: 3.5<br>F: 3.7                                                          | S: 3.22-3.80<br>F: 3.70-4.30                                                                                                    | S: 3.56-4.33<br>F: 3.75-4.52                                                                                                    | S: 3.9-4.4<br>F: 4.2-4.7                                                                                                    | S: 3.8-4.5<br>F: 4.0-4.7                                                                                                    | S: 4.0-4.4<br>F: 4.3-4.6                                                                                                    | F: 3.8-4.4                                    | S: 3.8-4.3<br>F: 3.9-4.4                                                                                                    | S: 4.4-4.6<br>F: 4.4-4.6                                                                                                    | S: 3.37-4.30<br>F: 3.60-4.39                                                                                                  | S: 3.62-4.12<br>F: 4.00-4.5                                                                                                    | S: 3.4-4.05<br>F: 3.5-4.18                                                                                                    |
| of Admitted<br>FTIC 2022<br>(S=Summer) | SAT | S: 1020<br>F: 1110                                                        | S: 1000-1120<br>F: 1190-1260                                                                                                    | S: 1010-1170<br>F: 1090-1240                                                                                                    | S: 1070-1170<br>F: 1250-1380                                                                                                    | S: 1140-1250<br>F: 1290-1410                                                                                                  | S: 1180-1300<br>F: 1300-1430                                                                                                  | F: 1110-1320                                  | S: 1150-1270<br>F: 1250-1370                                                                                                  | S: 1240-1420<br>F: 1370-1500                                                                                                  | S: 1010<br>F: 1135                                                                                                    | S: 1100-1190<br>F: 1240-1300                                                                                                    | S: 1050-1170<br>F: 1050-1220                                                                                                    |
| (F=Fall)                               | ACT | S: 16<br>F: 18                                                            | S: 20-23<br>F: 22-28                                                                                                    | S: 19-24<br>F: 21-27                                                                                                    | S: 21-24<br>F: 26-30                                                                                                    | S: 22-27<br>F: 27-32                                                                                                    | S: 25-29<br>F: 29-32                                                                                                    | F: 22-29                                      | S: 23-27<br>F: 26-30                                                                                                    | S: 28-32<br>F: 31-34                                                                                                    | S: 22<br>F: 24                                                                                                    | S: 22-25<br>F: 27-31                                                                                                    | S: 21-25<br>F: 21-27                                                                                                    |
| Application<br>Waivers Accept          |     | SAT/ACT Fee<br>Waiver,<br>NACAC Fee<br>Waiver<br>Common App<br>Fee Waiver | SAT/ACT Fee Waiver, NACAC Fee Waiver, Email from School Counselor, Written Request from Student, Documentation Demonstrating Participation in Free/Reduced Lunch | SAT/ACT Fee Waiver, NACAC Fee Waiver, Email from School Counselor, Written Request from Student, Documentation Demonstrating Participation in Free/Reduced Lunch | SAT/ACT Fee Waiver, NACAC Fee Waiver, Email from School Counselor, Written Request from Student, Documentation Demonstrating Participation in Free/Reduced Lunch | SAT/ACT Fee<br>Waiver,<br>NACAC Fee<br>Waiver,<br>Documentation<br>Demonstrating<br>Participation in<br>Free/Reduced<br>Lunch | SAT/ACT Fee<br>Waiver,<br>NACAC Fee<br>Waiver,<br>Documentation<br>Demonstrating<br>Participation in<br>Free/Reduced<br>Lunch | Application Fee<br>waived for all<br>students | SAT/ACT Fee<br>Waiver,<br>NACAC Fee<br>Waiver,<br>Documentation<br>Demonstrating<br>Participation in<br>Free/Reduced<br>Lunch | SAT/ACT Fee<br>Waiver,<br>NACAC Fee<br>Waiver,<br>Documentation<br>Demonstrating<br>Participation in<br>Free/Reduced<br>Lunch | SAT/ACT Fee<br>Waiver,<br>NACAC Fee<br>Waiver,<br>Documentation<br>Demonstrating<br>Participation in<br>Free/Reduced<br>Lunch | SAT/ACT Fee<br>Waiver,<br>NACAC Fee<br>Waiver, Email<br>from School<br>Counselor,<br>Written Request<br>from Student,<br>Documentation<br>Demonstrating<br>Participation in<br>Free/Reduced<br>Lunch | SAT/ACT Fee Waiver, NACAC Fee Waiver, Email from School Counselor, Written Request from Student, Documentation Demonstrating Participation in Free/Reduced Lunch |
| Self-Reported<br>Platform              | i   | SSAR                                                                      | SSAR                                                                                                    | Official<br>Transcripts                                                                                                    | Official<br>Transcripts                                                                                                    | SSAR                                                                                                    | SSAR                                                                                                    | Official<br>Transcripts                       | SPARK                                                                                                    | SSAR                                                                                                    | SSAR                                                                                                    | SSAR                                                                                                    | SSAR                                                                                                    |

2022-2023 State University System (SUS) Admissions Matrix

UNIVERSITY of WEST FLORIDA

Yes

Yes

2UWF

Yes

FUSE

Gator Eng

@SF; Gator

Eng @SCF;

DCP@ SF

DirectConnect

to UCF

UNF 10/4

Program

UNF UNIVERSITY OF NORTH FLORIDA

UNIVERSITY OF

Super Score SAT Yes Yes Yes Yes Yes Yes Yes Yes Yes Yes Yes

Aspire TCC2FSU

NCF Transform

Yes

Polk State

College

No Yes Yes No Yes Yes Yes Yes Yes

Connect-

4Success

Destination

**FGCU** 

Super Score ACT

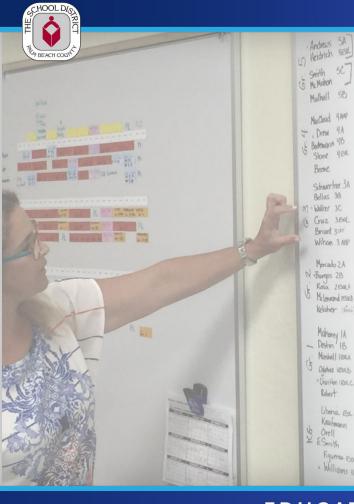

### **Timeline**

- 2016 Master Schedule Analysis system developed to identify and remove barriers preventing students from having access to opportunities for acceleration
- 2018 Accelerated Math course in elementary (3rd, 4th & 5th grade)
- 2019 Time task tracking system created for secondary schools to assist
   Principals in effective Master Schedule Analysis and planning
- 2021 Time task tracking system for elementary schools to use a comprehensive approach to scheduling where teachers, parents, Principals and their supervisors consider the student potential
- **2022** Full implementation of K-12 scheduling system including a systems analysis
- 2023 -
  - Implementation of the Transition to Kindergarten (T2K) Initiative
  - Enhanced parent outreach to inform about benefits of acceleration
  - Performance data monitoring

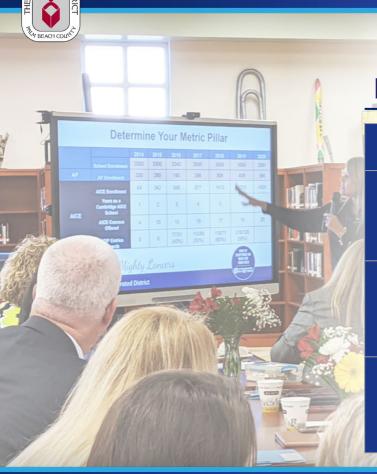

# **Masterboard Analysis**

| Level         | Run of Show                                   | Template                                             | Tracking Tool               |
|---------------|-----------------------------------------------|------------------------------------------------------|-----------------------------|
| High School   | High School MB<br>Analysis Run of<br>Show     | High School MB Sample Analysis Template              | Secondary                   |
| Middle School | Middle School MB<br>Analysis Run of<br>Show   | Middle School  MB Sample  Analysis  Template         | Tracking Tool               |
| Elementary    | Elementary<br>MB/Syst Analysis<br>Run of Show | Elementary<br>MB/Syst Sample<br>Analysis<br>Template | Elementary<br>Tracking Tool |

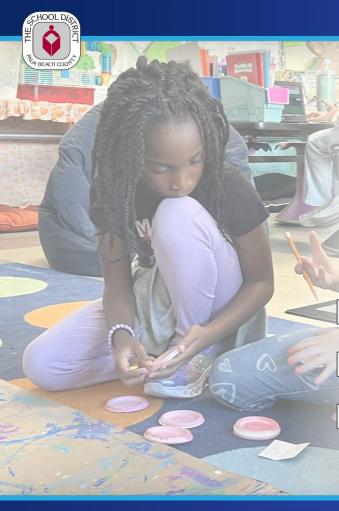

## **Elementary Masterboard/Systems Analysis**

**Step 1:** Create Option for Acceleration in Elementary (AMP)

- Students have an opportunity to engage in Accelerated Math Grade 3
- Multiple points of entry or exit from the pathway
- Creates opportunity to engage in advanced coursework
- Not skipping content, accelerating content

**Grade 3 Standards** 

**Grade 4 Standards** 

**Grade 5 standard Standards** 

PSS TO THE REST OF THE PSS TO THE PSS TO THE

Instruction in Accelerated Math Grade 3 (AMP3)

Take Grade 3 F.A.S.T.

Instruction in Accelerated Math Grade 3 (AMP4)

Take Grade 5 F.A.S.T.

\*All 3rd grade students will receive AMP textbook

#### STEP 2

**Create a System** for Course Recommendations

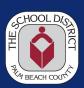

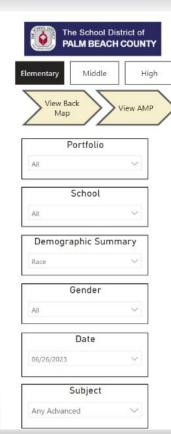

#### Master Board Scheduling - FY24 Department of Research and Evaluation

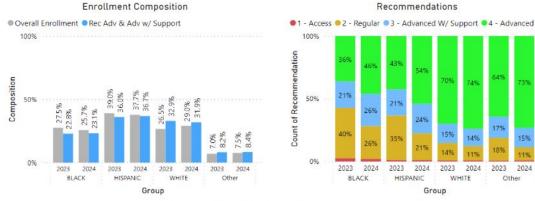

Middle School Recommendations

| Demographic<br>Type | Group    | Year | Overall<br>Enrollment | Overall<br>Composition | Number Advanced<br>Recommendations | Advanced<br>Recommendation<br>Composition | Number<br>Access | Number<br>Regular | Number<br>Advanced W/<br>Support | Number<br>Advanced |
|---------------------|----------|------|-----------------------|------------------------|------------------------------------|-------------------------------------------|------------------|-------------------|----------------------------------|--------------------|
| Race                | BLACK    | 2023 | 3,556                 | 27.5%                  | 2,032                              | 22.8%                                     | 90               | 1434              | 747                              | 1,285              |
| Race                | HISPANIC | 2023 | 5,054                 | 39.0%                  | 3,205                              | 36.0%                                     | 57               | 1792              | 1,057                            | 2,148              |
| Race                | WHITE    | 2023 | 3,437                 | 26.5%                  | 2,931                              | 32.9%                                     | 28               | 478               | 530                              | 2,401              |
| Race                | Other    | 2023 | 901                   | 7.0%                   | 731                                | 8.2%                                      | 6                | 164               | 152                              | 579                |
| Race                | BLACK    | 2024 | 3,123                 | 25.7%                  | 2,241                              | 23.1%                                     | 63               | 819               | 803                              | 1,438              |
| Race                | HISPANIC | 2024 | 4,584                 | 37.7%                  | 3,562                              | 36.7%                                     | 50               | 972               | 1,086                            | 2,476              |
| Race                | WHITE    | 2024 | 3,524                 | 29.0%                  | 3,093                              | 31.9%                                     | 26               | 405               | 493                              | 2,600              |
| Race                | Other    | 2024 | 917                   | 7.5%                   | 813                                | 8.4%                                      | 7                | 97                | 142                              | 671                |

STEP 3
Create a Run of Show

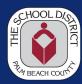

#### EL Masterboard Analsysis - Run of Show Checklist Person responsible for the Action Action action Date Notes Completed Notify Principals about Masterboard /Systems Analysis: Process, Timeline. Utilize the Masterboard Prinicipal Deliverables Supv April 15- May 1 Systems Analysis PPT Yes Schedule School Masterboard/ System Principal Analysis meeting Part 1 Supv April 15- May 1 Yes Send Masterboard/Systems Analysis Principal Document Part 1 Supv April 15- May 1 Yes School is recommended to have an internal "pre-meeting" prior the meeting with Principal Principal and Leadership Teams prepare for Meeting Team April 15- May 1 Yes Sup. Use Masterboard/Systems Conduct MB/Systems Analysis Meeting Principal May 1-June 15 Analysis Template Part 1 Supv Schedule School Masterboard/Systems Principal Analysis meeting Part 2 Supv June 15- July 1 Send Masterboard Analysis/Systems Principal Analysis Document Part 2 Supv June 15- July 1 No School is recommended to have an internal "pre-meeting" prior the meeting with Principal Principal and Leadership Teams prepare for Meeting Team June 15- July1 Sup. 1150 Conduct Masterboard/Systems Analysis Principal July 3- August Masterboard/Systems 10 NO meeting Part 2 Supv Analysis Template Yearlong MB Timeline All master schedule/links Utilize Yearlong MB Timeline for month Principal are housed in the year July 1- June 1 to month action steps Supv long timeline

STEP 5
Time Task
Tracking System

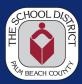

|                  |                                 |           |                                                              | -                                                           | -                                                           |                                                               |                                                                |                                                                             |                                                                     | 14.                               |                                                             |                                                             |                                                                |                         |
|------------------|---------------------------------|-----------|--------------------------------------------------------------|-------------------------------------------------------------|-------------------------------------------------------------|---------------------------------------------------------------|----------------------------------------------------------------|-----------------------------------------------------------------------------|---------------------------------------------------------------------|-----------------------------------|-------------------------------------------------------------|-------------------------------------------------------------|----------------------------------------------------------------|-------------------------|
| А                | В                               | С         | D                                                            | Е                                                           | F                                                           | G                                                             | Н                                                              | - 1                                                                         | J                                                                   | К                                 | L                                                           | M                                                           | N                                                              | 0                       |
|                  | ALL ELEMENTARY<br>NG WORKSHEETS |           | 4/14/23                                                      | 5/1/23-6/15/23                                              | 5/1/23-6/15/23                                              |                                                               |                                                                | 6/2/23                                                                      | 6/2/23                                                              | 06/08/23                          | 7/3/23-8/10/23                                              | 7/3/23-8/10/23                                              |                                                                | 07/20/23                |
| School<br>Number | School                          | Portfolio | Outgoing 5th<br>Grade Course<br>Recommendations<br>Completed | Master<br>Board/System<br>Analysis Meeting<br>Pt. 1<br>DATE | Master<br>Board/System<br>Analysis Meeting<br>Pt. 1<br>TIME | Master<br>Board/Systemx<br>Analysis Meeting<br>Pt 1 Completed | Elementary<br>Scheduling<br>Worksheet Shared<br>with Principal | SY24 DRAFT<br>Operational<br>Schedule<br>submitted to<br>Regional<br>Office | SY24 DRAFT<br>Operational<br>Schedule<br>submitted to<br>FTE office | SY24 SIS<br>Template<br>completed | Master<br>Board/System<br>Analysis Meeting<br>Pt. 2<br>DATE | Master<br>Board/System<br>Analysis Meeting<br>Pt. 2<br>TIME | Master<br>Board/Systemx<br>Analysis Meeting<br>Pt. 2 Completed |                         |
| 2141             | Acreage Pines                   | Bishop    |                                                              | 5/18/23                                                     | 8:30 AM                                                     | <b>V</b>                                                      | <b>V</b>                                                       | $\overline{\mathbf{v}}$                                                     | <b>V</b>                                                            | $\overline{\mathbf{v}}$           | 7/19/23                                                     | 12:30                                                       | $\vee$                                                         | <b>V</b>                |
| 0101             | Allamanda                       | Bishop    |                                                              | 5/10/23                                                     | 11:00 AM                                                    | $\checkmark$                                                  | ✓                                                              | $\checkmark$                                                                | <b>V</b>                                                            | <b>~</b>                          | 7/24/23                                                     | 8:30                                                        | $\checkmark$                                                   | $\checkmark$            |
| 2541             | Beacon Cove                     | Bishop    |                                                              | 5/8/23                                                      | 1:30 PM                                                     | $\checkmark$                                                  | $\overline{\mathbf{v}}$                                        | $\checkmark$                                                                | $\checkmark$                                                        | $\checkmark$                      | 7/24/23                                                     | 12:30                                                       | $\checkmark$                                                   | $\checkmark$            |
| 1541             | DD Eisenhower                   | Bishop    |                                                              | 4/28/23                                                     | 10:30 AM                                                    | $\checkmark$                                                  | $\overline{\mathbf{v}}$                                        | $\checkmark$                                                                | <b>V</b>                                                            | <b>✓</b>                          | 7/20/23                                                     | 12:30                                                       | $\checkmark$                                                   | $\checkmark$            |
| 2551             | Frontier                        | Bishop    |                                                              | 5/19/23                                                     | 8:30 AM                                                     | $\checkmark$                                                  | $\overline{\mathbf{v}}$                                        | <b>V</b>                                                                    | <b>V</b>                                                            | <b>~</b>                          | 7/13/23                                                     | 8:30                                                        |                                                                | $\checkmark$            |
| 2421             | Golden Grove                    | Bishop    |                                                              | 5/1/23                                                      | 11:00 AM                                                    | $\checkmark$                                                  | $\checkmark$                                                   | $\checkmark$                                                                | <b>V</b>                                                            | <b>V</b>                          | 7/13/23                                                     | 8:30                                                        |                                                                | $\checkmark$            |
| 1651             | Jerry Thomas                    | Bishop    |                                                              | 5/15/23                                                     | 11:00 AM                                                    | $\checkmark$                                                  | $\checkmark$                                                   | $\checkmark$                                                                | $\checkmark$                                                        | <b>V</b>                          | 7/24/23                                                     | 8:30                                                        | $\checkmark$                                                   | $\checkmark$            |
| 0071             | Jupiter Elem                    | Bishop    |                                                              | 5/22/23                                                     | 8:30 AM                                                     | $\checkmark$                                                  | $\overline{\mathbf{v}}$                                        | $\checkmark$                                                                | $\checkmark$                                                        | <b>V</b>                          | 7/20/23                                                     | 12:30                                                       |                                                                | $\checkmark$            |
| 2091             | Jupiter Farms                   | Bishop    |                                                              | 5/22/23                                                     | 1:00 PM                                                     | $\checkmark$                                                  | $\checkmark$                                                   | <b>V</b>                                                                    | <b>V</b>                                                            | <b>V</b>                          | 7/24/23                                                     | 12:30                                                       |                                                                | $\checkmark$            |
| 0141             | Lake Park                       | Bishop    |                                                              | 5/17/23                                                     | 11:00 AM                                                    | $\checkmark$                                                  | $\checkmark$                                                   | $\checkmark$                                                                | $\checkmark$                                                        | <b>~</b>                          | 7/20/23                                                     | 12:30                                                       | $\vee$                                                         | <b>V</b>                |
| 1931             | Lighthouse                      | Bishop    | ✓                                                            | 5/3/23                                                      | 13:30                                                       | ✓                                                             | ~                                                              | $\checkmark$                                                                | <b>V</b>                                                            | <b>V</b>                          | 7/24/23                                                     | 12:30                                                       | $\checkmark$                                                   | $\checkmark$            |
| 2031             | Limestone Creek                 | Bishop    |                                                              | 5/3/23                                                      | 11:00 AM                                                    | $\checkmark$                                                  | $\overline{\mathbf{v}}$                                        | $\checkmark$                                                                | <b>V</b>                                                            | ~                                 | 7/24/23                                                     | 8:30                                                        | $\vee$                                                         | $\checkmark$            |
| 0661             | Marsh Pointe                    | Bishop    |                                                              | 5/23/23                                                     | 12:00 PM                                                    | <b>V</b>                                                      | <b>~</b>                                                       | $\checkmark$                                                                | <b>V</b>                                                            | <b>~</b>                          | 7/24/23                                                     | 12:30                                                       | $\overline{\mathbf{V}}$                                        | ~                       |
| 0291             | Northboro                       | Bishop    |                                                              | 5/10/23                                                     | 1:30 PM                                                     | $\checkmark$                                                  | $\checkmark$                                                   | $\checkmark$                                                                | $\checkmark$                                                        | <b>V</b>                          | 7/20/23                                                     | 12:30                                                       | $\overline{\mathbf{v}}$                                        | $\checkmark$            |
| 0111             | Palm Beach Gardens              | Bishop    |                                                              | 5/5/23                                                      | 8:30 AM                                                     | <b>V</b>                                                      |                                                                | $\checkmark$                                                                | <b>V</b>                                                            | ✓                                 | 7/24/23                                                     | 8:30                                                        | $\overline{\mathbf{v}}$                                        | <b>V</b>                |
| 2861             | Pierce Hammock                  | Bishop    |                                                              | 5/15/23                                                     | 11;00 AM                                                    | ✓                                                             | <b>V</b>                                                       | $\checkmark$                                                                | $\overline{V}$                                                      | <b>V</b>                          | 7/19/23                                                     | 12:30                                                       |                                                                | $\overline{\mathbf{v}}$ |

#### STEP 4

Masterboard /
Systems Analysis
Meetings

#### LINK

Elementary MB/Syst Sample Analysis Template

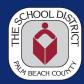

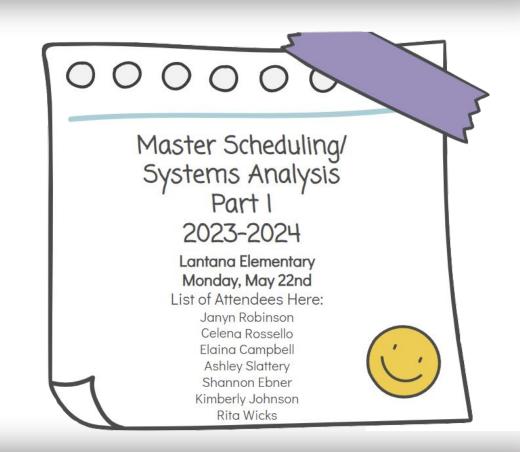

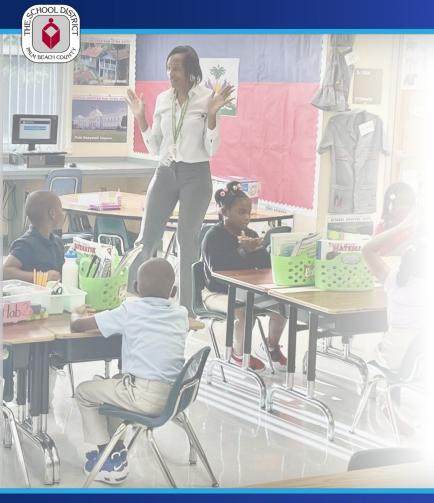

### **Best Practices**

#### **Group/Table Discussion:**

- What are some best practices you are using in your district to provide acceleration opportunities for all students in elementary school?
- What systems do you have in place to ensure that these strategies are successful?

# MIDDLE Masterboard Analysis Equity Tool

STEP 1 Create Run of Show

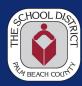

| Action                                                                               | Person<br>responsible<br>for the<br>action | Date              | Notes                                                                                                    | Action<br>Completed |
|--------------------------------------------------------------------------------------|--------------------------------------------|-------------------|----------------------------------------------------------------------------------------------------|---------------------|
| Notify Principals about Masterboard<br>Analysis: Process, Timeline,<br>Deliverables  | Principal<br>Supv                          | 1/4/22            |                                                                                                    | Yes                 |
| Schedule School Masterboard<br>Analysis meetings                                     | Principal<br>Supv                          | 1/4/22 - 1/6/22   | Schedule sessions to start on 1/16/22<br>to allow schools time to fill out MB<br>Analysis Doc                                                                            | Yes                 |
| Send Masterboard Analysis<br>Document                                                | Principal<br>Supv                          | 1/4/22 - 1/6/22   | Master Board Analysis Slide Deck                                                                                                    | Yes                 |
| Principal & Leadership Team<br>Complete MB Analysis Document                         | Principal                                  | 1/9/22 - 1/13/22  | Review Yearlong MB Analysis Cycle with<br>Principal and Leadership Team<br>Master Board Cycle                                                                            | Yes                 |
| Conduct MB Analysis meetings                                                         | Principal<br>Supv                          | 1/16/22 - 2/10/22 |                                                                                                    | Yes                 |
| Ensure course "selection" process is<br>completed, and course requests are<br>in SIS | Principal                                  | 4/14/23           | Prior to running the master schedule, it is imperative that a full set of requests exist for each student. Report in PBI: List of schools and progress of course request | Yes                 |
| Conduct initial Equity and<br>Acceleration Analysis (based on<br>requests)           | Principal and<br>Principal<br>Sup.         | 4/24/23           | Ensure Equity reports are analyzed using the <u>Master Schedule Power BI</u> to analyze course requests.                                                                 | Yes                 |
| Principal Supervisor Debrief on<br>Jan-Feb Process                                   | Principal<br>Sup.                          | 4/28/23           | Principal Supervisors update/ modify<br>Slide Deck template.                                                                                                    | Yes                 |
| Conduct Master Schedule first run                                                    | Principal                                  | 5/26/23           |                                                                                                    | Yes                 |
| Schedule Summer Follow-up Master<br>Board Analysis                                   | Principal<br>Supv                          | 6/15/22           | Schedule summer follow-up meetings<br>during the month of July to review<br>deliverables from Spring Meetings                                                            | In Progress         |
| Conduct additional Equity and<br>Acceleration Analysis (based on<br>requests)        | Principal and<br>Principal<br>Sup.         | 6/22/23           | Ensure Equity reports are analyzed using the <u>Master Schedule Power BI</u> to analyze course requests.                                                                 | In Progress         |
| Master Schedules built and students scheduled                                        | Principal                                  | 6/29/ 23          |                                                                                                    | No                  |
| Prinicipal & Leadership Team<br>Complete Summer Follow-up portion                    |                                            |                   | Master Board Analysis Slide Deck<br>STS Rollover 7/14-7/16                                                                                                    |                     |

MIDDLE
Masterboard
Analysis
Equity Tool

STEP 3
Time Task
Tracking System

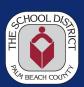

| А                | В                  | С           | D                             | Е                     | F                  | G                  | Н                                                | I 4                                      |
|------------------|--------------------|-------------|-------------------------------|-----------------------|--------------------|--------------------|--------------------------------------------------|------------------------------------------|
| School<br>Number | School             | Portfolio   | Student<br>Enrollment<br>SY23 | Calendar<br>Populated | Linked<br>Sections | Inclusion sections | # of Students<br>with<br>Incomplete<br>Schedules | Percent of Fully<br>Scheduled Students - |
| 2301             | Glades Central     | Avery-Moore | 936                           | NA                    | ~                  | <b>~</b>           | 6                                                | 99.36%                                   |
| 1232             | Lake Shore         | Avery-Moore | 775                           | NA                    | <b>✓</b>           | <b>~</b>           | 2                                                | 99.74%                                   |
| 1771             | Pahokee            | Avery-Moore | 890                           | NA                    | <b>~</b>           | <b>~</b>           | 122                                              | 86.29%                                   |
| 2511             | Bak                | Lee         | 1239                          | <b>~</b>              | <b>~</b>           | <b>~</b>           | 0                                                | 100.00%                                  |
| 1981             | Bear Lakes         | Lee         | 903                           | NA                    | NA                 | <b>~</b>           | 1                                                | 99.89%                                   |
| 0395             | Dreyfoos           | Lee         | 1378                          | <b>~</b>              | <b>~</b>           | <b>~</b>           | 1                                                | 99.93%                                   |
| 1971             | Duncan             | Lee         | 1117                          | NA                    | NA                 | NA                 | 13                                               | 98.84%                                   |
| 2201             | Dwyer              | Lee         | 2319                          | ~                     | <b>~</b>           | ~                  | 53                                               | 97.71%                                   |
| 0121             | HL Watkins         | Lee         | 715                           | NA                    | ~                  | ~                  | 8                                                | 98.88%                                   |
| 2621             | Independence       | Lee         | 1179                          | NA                    | <b>~</b>           | ~                  | 15                                               | 98.73%                                   |
| 2701             | Jeaga              | Lee         | 904                           | NA                    | NA                 | ~                  | 8                                                | 99.12%                                   |
| 0201             | JFK                | Lee         | 840                           | NA                    | ~                  | ~                  | 2                                                | 99.76%                                   |
| 0081             | Jupiter High       | Lee         | 3042                          | NA                    | ~                  | ~                  | 14                                               | 99.54%                                   |
| 1731             | Jupiter Middle     | Lee         | 1347                          | NA                    | ~                  | <b>~</b>           | 14                                               | 98.96%                                   |
| 2821             | Osceola Creek      | Lee         | 835                           | NA                    | ~                  | <b>~</b>           | 1                                                | 99.88%                                   |
| 1371             | Palm Beach Gardens | Lee         | 2490                          | NA                    | ~                  | ~                  | 25                                               | 99.00%                                   |
| 1851             | Palm Beach Lakes   | Lee         | 3047                          | NA                    | ~                  | ~                  | 95                                               | 96.88%                                   |
| 0311             | Roosevelt Middle   | Lee         | 835                           | NA                    | NA                 | $\checkmark$       | 4                                                | 99.52%                                   |
| 3861             | Seminole Ridge     | Lee         | 2283                          | NA                    | ~                  | <b>~</b>           | 10                                               | 99.56%                                   |

MIDDLE Masterboard Analysis Equity Tool

#### STEP 2

Conduct the Masterboard / Systems Analysis Meetings

#### LINK

Middle School MB Sample Analysis Template

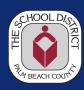

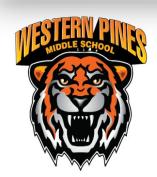

# **MS** Acceleration

# **Enrollment, Support & Achievement**

**FY24** 

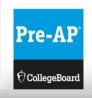

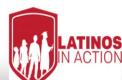

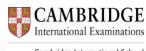

Cambridge International School

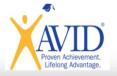

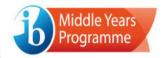

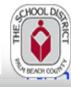

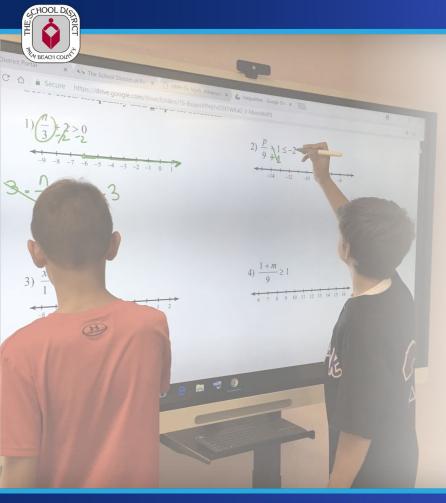

### **Best Practices**

#### **Group/Table Discussion:**

- What are some best practices you are using in your district to provide acceleration opportunities for all students in middle school?
- What systems do you have in place to ensure that these strategies are successful?

# HIGH SCHOOL Masterboard Analysis Equity Tool

# STEP 1 Create Run of Show

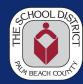

#### FY24 Masterboard Analysis - Run of Show Checklist (High School)

| Action                                                                                     | Person<br>responsible for<br>the action | Due Date                              | Notes                                                                                                    | Action<br>Completed |
|--------------------------------------------------------------------------------------------|-----------------------------------------|---------------------------------------|----------------------------------------------------------------------------------------------------|---------------------|
| Notify Principals about Secondary Masterboard<br>Analysis: Process, Timeline, Deliverables | Principal Sup.                          | 12/15/22                              |                                                                                                    | Yes                 |
| Schedule School Masterboard Analysis meetings                                              | Principal Sup.                          | 12/15/22 - 1/6/23                     | Schedule sessions to start on 1/16/22 to allow schools time to fill out MB Analysis Doc. Annotate meeting date and time here: SY24 Secondary Master Board Tracking Tool                   | Yes                 |
| Share Masterboard Analysis Document                                                        | Principal Sup.                          | 12/17/22                              | Master Board Analysis Slide Deck                                                                                                    | Yes                 |
| Principal & Leadership Team Complete MB<br>Analysis Document                               | Principal                               | 12/17/22 - (school<br>"Meeting" Date) | Optional: Invite feeder pattern Principal (s). Review Yearlong MB Analysis Cycle with Principal and Leadership Team                                                                       | Yes                 |
| Conduct MB Analysis meetings at school sites                                               | Principal Sup.                          | 1/16 - 2/10/23                        |                                                                                                    | Yes                 |
| Ensure course "selection" process is completed, and course requests are in SIS             | Principal                               | 4/14/23                               | Prior to running the master schedule, it is imperative that a full set of requests exist for each student. (This includes courses, senior privilege, study hall, intensive reading, etc.) | Yes                 |
| Principal Supervisor Debrief on Jan-Feb Process                                            | Principal Sup.                          | 4/28/23                               | Principal Supervisors update/ modify Slide Deck template.                                                                                                    |                     |
| Conduct Regional Equity and Acceleration Analysis (based on requests)                      | Principal and<br>Principal Sup.         | 4/24/23                               | Ensure Equity reports are analyzed using the Master Schedule Power BI to analyze course requests.                                                                                         | No                  |
| Conduct Master Schedule first run                                                          | Principal                               | 5/26/23                               |                                                                                                    | No                  |

**EDUCATE** ● **AFFIRM** ● **INSPIRE** 

HIGH SCHOOL
Masterboard
Analysis
Equity Tool

STEP 3
Time Task
Tracking System

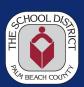

| А                | В                  | С           | D                             | E                     | F                  | G                  | Н                                                | l .                                      |
|------------------|--------------------|-------------|-------------------------------|-----------------------|--------------------|--------------------|--------------------------------------------------|------------------------------------------|
| School<br>Number | School             | Portfolio   | Student<br>Enrollment<br>SY23 | Calendar<br>Populated | Linked<br>Sections | Inclusion sections | # of Students<br>with<br>Incomplete<br>Schedules | Percent of Fully<br>Scheduled Students - |
| 2301             | Glades Central     | Avery-Moore | 936                           | NA                    | ~                  | <b>~</b>           | 6                                                | 99.36%                                   |
| 1232             | Lake Shore         | Avery-Moore | 775                           | NA                    | ~                  | <b>~</b>           | 2                                                | 99.74%                                   |
| 1771             | Pahokee            | Avery-Moore | 890                           | NA                    | <b>~</b>           | <b>~</b>           | 122                                              | 86.29%                                   |
| 2511             | Bak                | Lee         | 1239                          | ~                     | <b>~</b>           | <b>~</b>           | 0                                                | 100.00%                                  |
| 1981             | Bear Lakes         | Lee         | 903                           | NA                    | NA                 | ~                  | 1                                                | 99.89%                                   |
| 0395             | Dreyfoos           | Lee         | 1378                          | <b>~</b>              | <b>~</b>           | <b>~</b>           | 1                                                | 99.93%                                   |
| 1971             | Duncan             | Lee         | 1117                          | NA                    | NA                 | NA                 | 13                                               | 98.84%                                   |
| 2201             | Dwyer              | Lee         | 2319                          | ~                     | <b>~</b>           | <b>~</b>           | 53                                               | 97.71%                                   |
| 0121             | HL Watkins         | Lee         | 715                           | NA                    | ~                  | <b>~</b>           | 8                                                | 98.88%                                   |
| 2621             | Independence       | Lee         | 1179                          | NA                    | <b>~</b>           | <b>~</b>           | 15                                               | 98.73%                                   |
| 2701             | Jeaga              | Lee         | 904                           | NA                    | NA                 | <b>~</b>           | 8                                                | 99.12%                                   |
| 0201             | JFK                | Lee         | 840                           | NA                    | ~                  | <b>~</b>           | 2                                                | 99.76%                                   |
| 0081             | Jupiter High       | Lee         | 3042                          | NA                    | ~                  | <b>~</b>           | 14                                               | 99.54%                                   |
| 1731             | Jupiter Middle     | Lee         | 1347                          | NA                    | ~                  | <b>~</b>           | 14                                               | 98.96%                                   |
| 2821             | Osceola Creek      | Lee         | 835                           | NA                    | ~                  | <b>~</b>           | 1                                                | 99.88%                                   |
| 1371             | Palm Beach Gardens | Lee         | 2490                          | NA                    | ~                  | <b>~</b>           | 25                                               | 99.00%                                   |
| 1851             | Palm Beach Lakes   | Lee         | 3047                          | NA                    | ~                  | <b>~</b>           | 95                                               | 96.88%                                   |
| 0311             | Roosevelt Middle   | Lee         | 835                           | NA                    | NA                 | ~                  | 4                                                | 99.52%                                   |
| 3861             | Seminole Ridge     | Lee         | 2283                          | NA                    | ~                  | ~                  | 10                                               | 99.56%                                   |

HIGH SCHOOL
Masterboard
Analysis
Equity Tool

#### STEP 2

Conduct the Masterboard / Systems Analysis Meetings

#### LINK

High School MB Sample Analysis Template

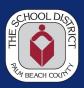

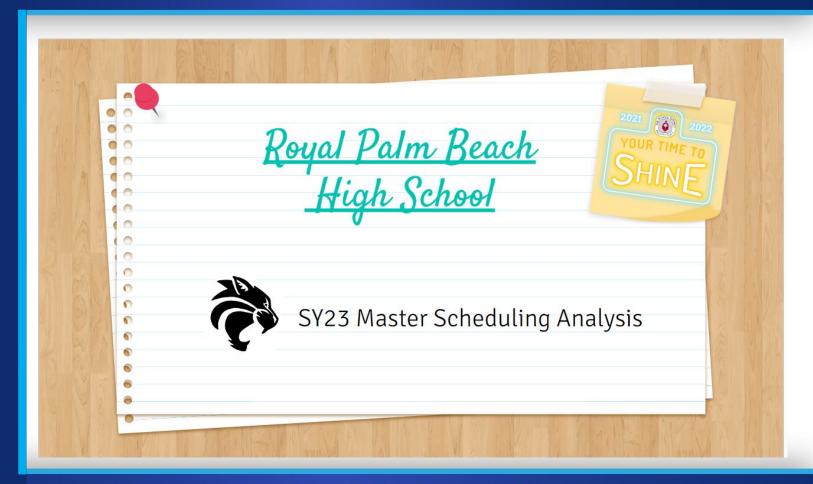

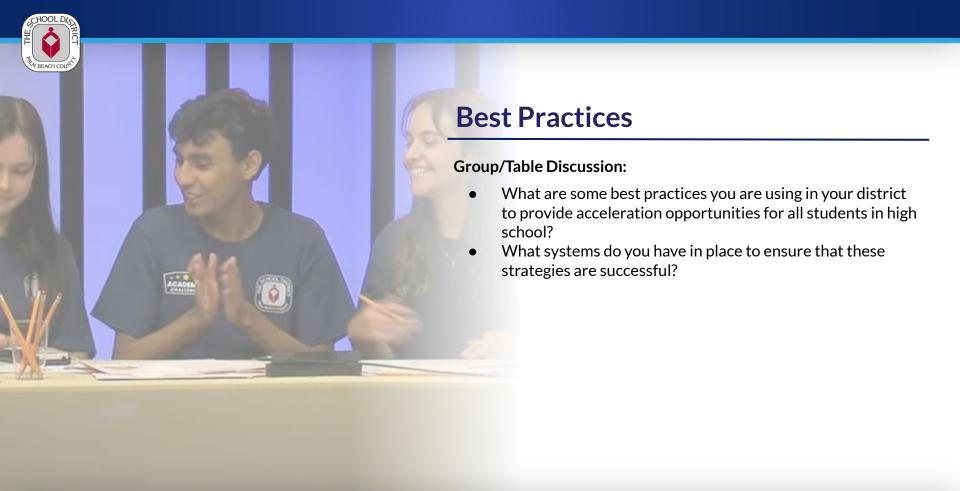

# **DISTRICT ELEMENTARY**Grade 3 AMP

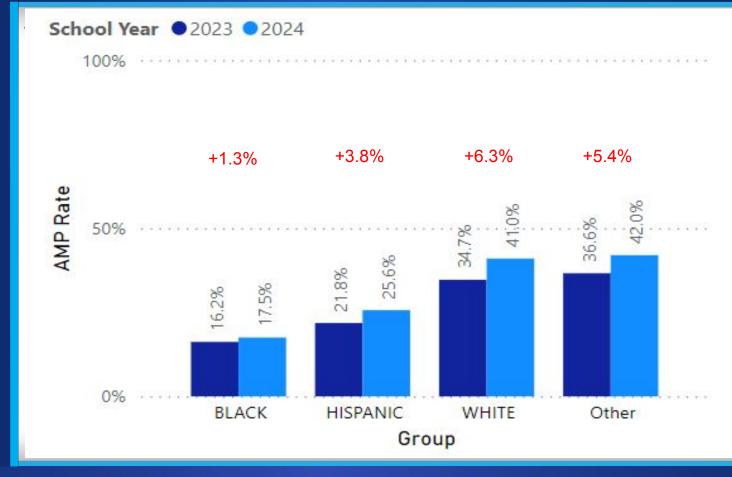

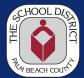

#### **A-rated District**

DISTRICT MIDDLE SCHOOL

Advanced Coursework Enrollment

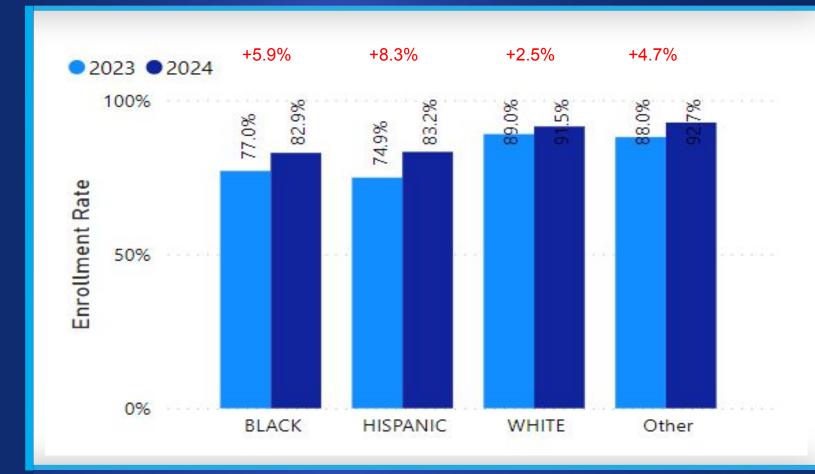

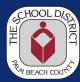

#### **A-rated District**

DISTRICT HIGH SCHOOL

Advanced Coursework Enrollment

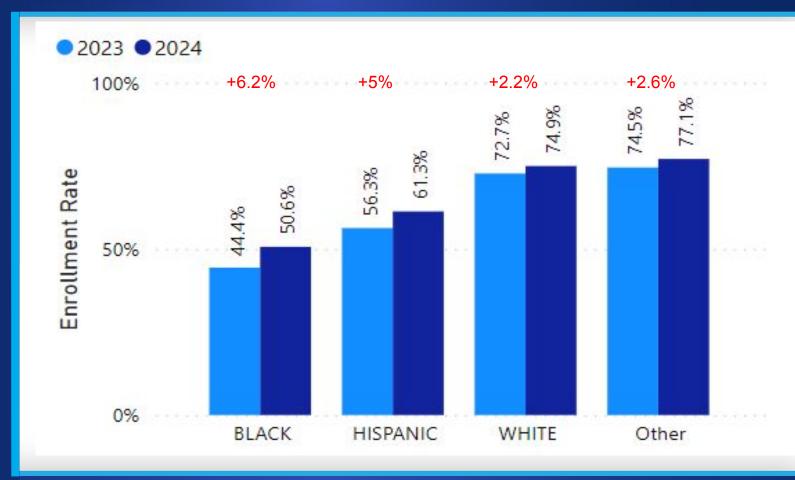

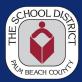

#### **DISTRICT HIGH SCHOOL**

**Advanced** Coursework **Enrollment** 

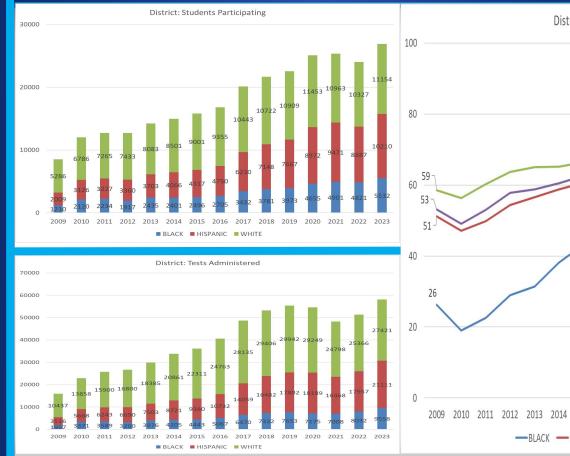

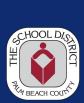

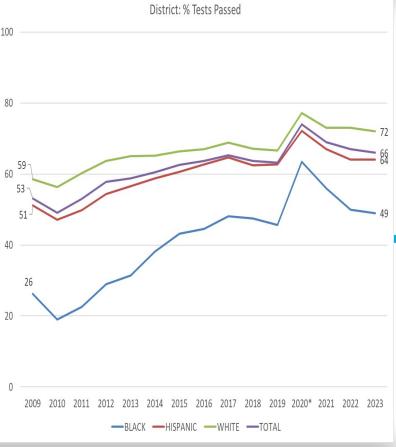

# FY23 Federal Graduation Rate Big 7 District Results

|                                                                                                 | FY19 | FY20* | FY21* | FY22 | FY23 |  |  |  |
|-------------------------------------------------------------------------------------------------|------|-------|-------|------|------|--|--|--|
| Florida                                                                                         | 86.9 | 90.0  | 90.1  | 87.3 | 88.0 |  |  |  |
| Palm Beach                                                                                      | 87.1 | 90.2  | 91.0  | 89.0 | 90.5 |  |  |  |
| Broward                                                                                         | 86.2 | 89.4  | 89.1  | 87.2 | 88.7 |  |  |  |
| Dade                                                                                            | 85.6 | 89.6  | 90.1  | 88.2 | 90.3 |  |  |  |
| Duval                                                                                           | 86.5 | 90.2  | 89.6  | 85.6 | 87.2 |  |  |  |
| Hillsborough                                                                                    | 86.2 | 88.8  | 89.2  | 87.9 | 86.2 |  |  |  |
| Orange                                                                                          | 88.4 | 90.4  | 90.4  | 87.0 | 89.1 |  |  |  |
| Pinellas                                                                                        | 88.4 | 91.5  | 92.0  | 88.1 | 87.7 |  |  |  |
| *FY20 and FY21 students were able to graduate without certain requirements due to the COVID-19. |      |       |       |      |      |  |  |  |

# FY23 Federal Grad Rate - 1 Year Change

| School                    | FY19 | FY20 | FY21 | FY22 | FY23 | 1-Year<br>Change |
|---------------------------|------|------|------|------|------|------------------|
| TURNING POINTS ACADEMY    | 15.0 | 39.1 | 0.0  | 15.4 | 43.8 | 28.4             |
| PALM BEACH COUNTY JAIL    | NR   | NR   | NR   | 37.5 | 52.6 | 15.1             |
| RIVIERA BEACH PREP        | 50.8 | 70.5 | 64.0 | 53.3 | 62.5 | 9.2              |
| CROSSROADS ACADEMY        | 58.1 | 42.9 | 81.8 | 52.5 | 61.0 | 8.5              |
| BOYNTON BEACH COMM. HIGH  | 85.7 | 88.4 | 90.0 | 80.7 | 88.1 | 7.4              |
| GLADES CENTRAL HIGH       | 91.2 | 94.2 | 87.5 | 90.8 | 97.2 | 6.4              |
| FOREST HILL COMM. HIGH    | 91.6 | 90.1 | 95.0 | 85.9 | 91.8 | 5.9              |
| PALM BEACH LAKES HIGH     | 83.1 | 87.8 | 91.6 | 79.7 | 84.1 | 4.4              |
| ROYAL PALM BEACH HIGH     | 91.5 | 93.8 | 95.0 | 91.8 | 94.5 | 2.7              |
| JOHN I. LEONARD HIGH      | 91.7 | 93.8 | 93.5 | 91.0 | 93.5 | 2.5              |
| ATLANTIC HIGH             | 93.9 | 96.8 | 94.9 | 88.6 | 91.1 | 2.5              |
| PALM BEACH GARDENS HIGH   | 90.4 | 96.7 | 94.6 | 90.0 | 92.4 | 2.4              |
| SEMINOLE RIDGE COMM. HIGH | 91.7 | 91.6 | 97.3 | 96.0 | 98.1 | 2.1              |

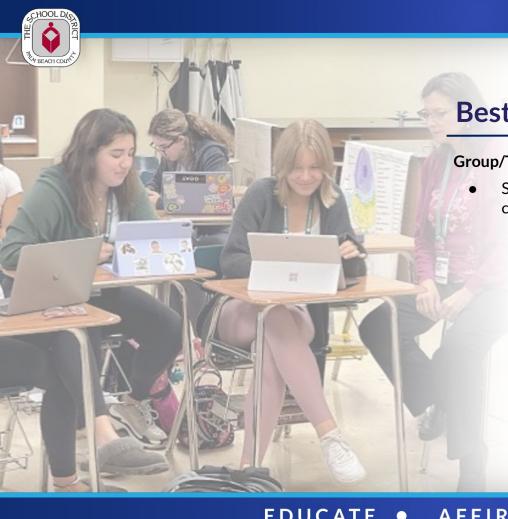

## **Best Practices**

#### **Group/Table Discussion:**

 Share one strategy that you heard today that you might consider implementing

### A High-Performing School District

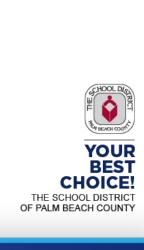

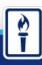

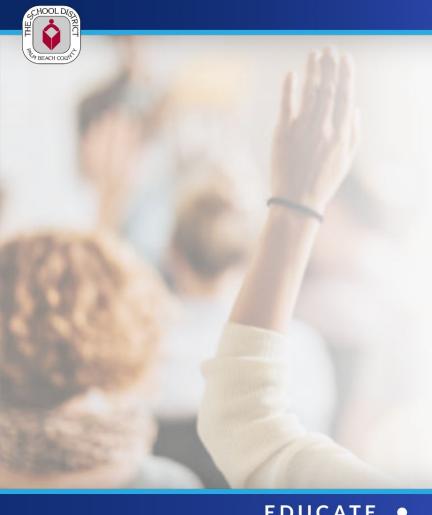

# **Discussion/Questions**